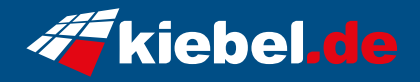

## **Gaming PC Titan Deluxe VII Ryzen 7, 4090**

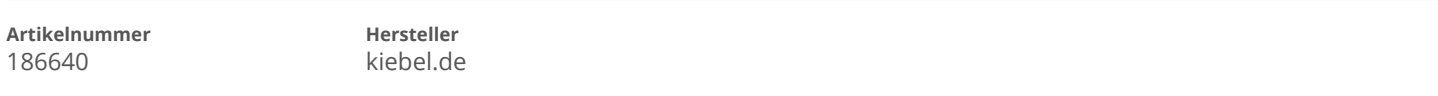

## **Angaben zum Energieverbrauch**

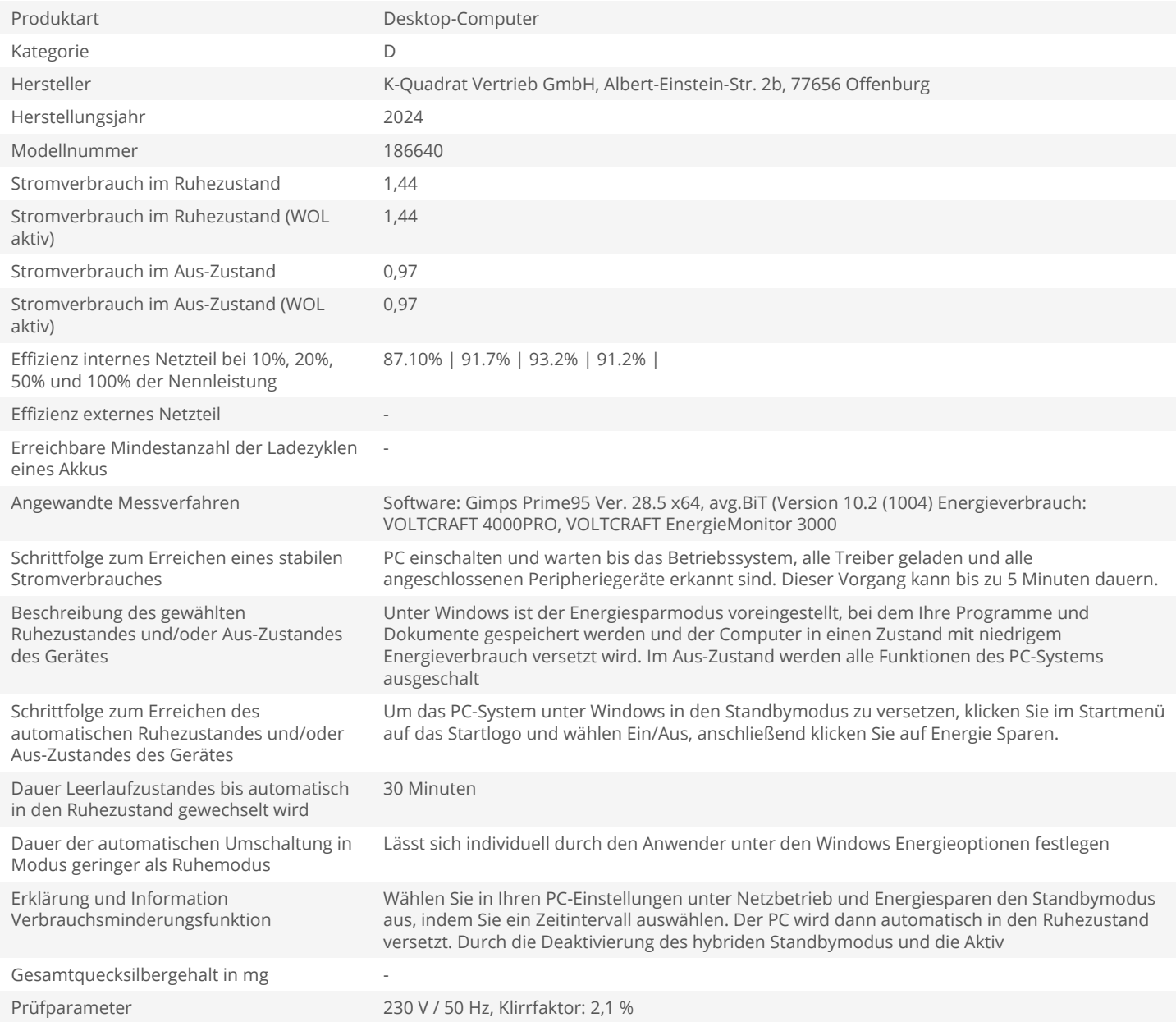